COLLABORATOR(S):

 $5/3/1/0$  1. What configuration file stores information about the user id's (or uid's)? What configuration file stores information about the group id's (or gid's)?

5/3/1/0 2. Using the id command, what is your user id and what groups are you a part of?

 $5/3/1/0$  3. Using the id command, what is the user id for the user's aviv, pepin, and m179998.

5/3/1/0 4. Explain why there must be a descalation of priviledge when **login** executes the **shell** for an authenticated user?

5/3/1/0 5. Consider a program with the following permissions:

-rwxr-x--x 1 aviv scs 8622 Mar 30 10:40 /home/scs/aviv/lec-23-demo/get\_uidgid

When you run that program, as your user information, what capabilities does thatprogram have? Is it the owner of the program or the user who runs the program?

10/8/4/260 Match the system call to their descriptions:

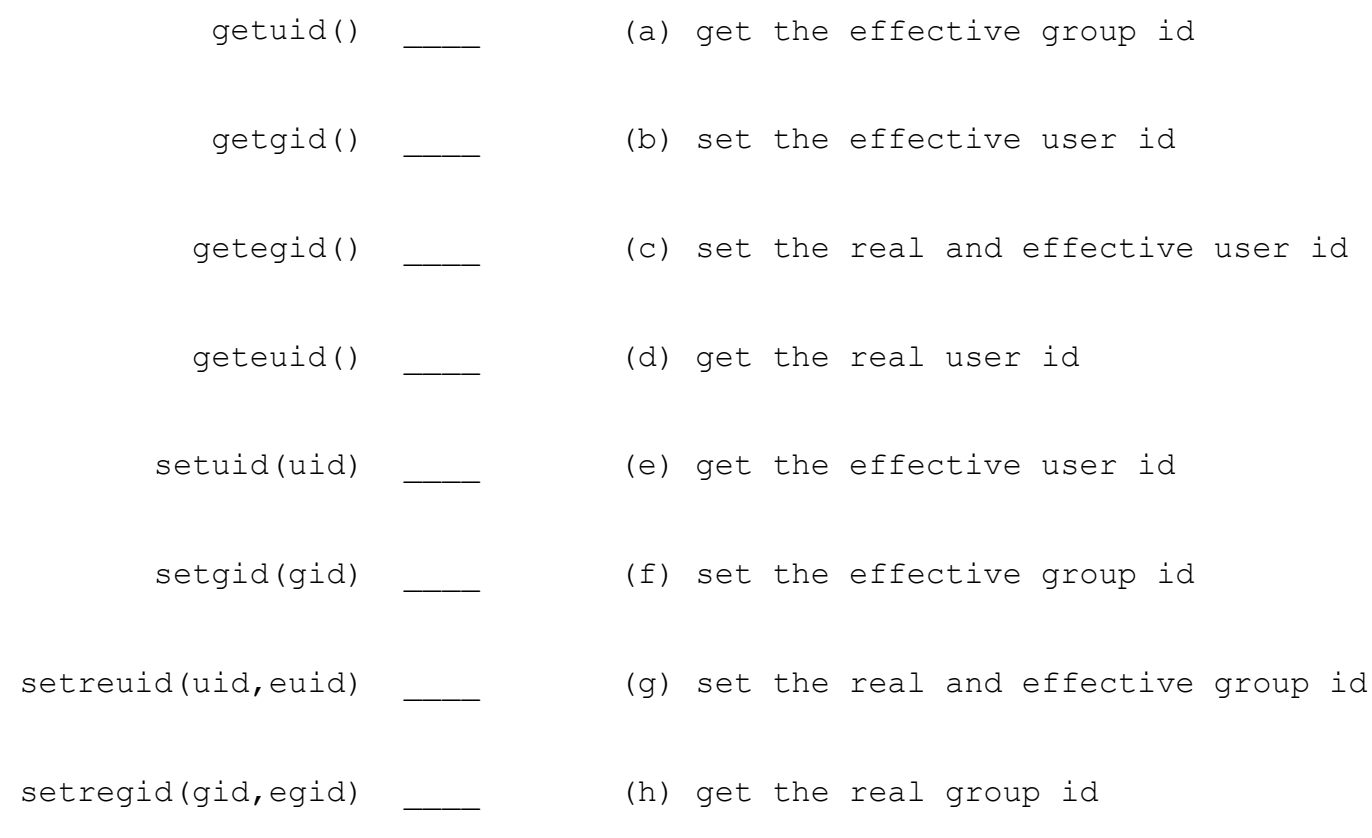

 $5/3/1/0$  7. What is the difference between the effective and the real user or group id?

5/3/1/0 8. What are the three additional set-bits and their octal values?

9. Match the chmod command to its permission string:

chmod 6750 \_\_\_\_ (a) rwxr-s---

chmod 4750 \_\_\_\_ (b) rwsr-s---

chmod 2750 \_\_\_\_ (c) rwsr-x--- 5/3/1/0 10. When you run an set-bit program what system call do you use to downgrade to the **real group id** of the user who executed the program?

5/3/1/0 11. What is the user and group id for the root user?

12. Explain how a set-bit programs can be dangerous for security? 5/3/1/0

13. What does the library function **system()** do? 5/3/1/0

5/3/1/0 14. Explain how the enviroment variable PATH is used to select which program to execute.

5/3/1/0

15. Match the attack to it discription:

 $3$  of  $4$ Priviledge escalation \_\_\_\_\_ same name as the one the shell is searching to Injection Attack \_\_\_\_\_ (b) Where an attacker can execute a shell (or Buffer Overflow \_\_\_\_\_ (c) Where an attacker provides excessive input Path Attack \_\_\_\_ (d) Where an attacker crafts input to contain (a) Where an attacker inserts a program of the execute arbitrary programs) as another user to alter some program state to launch an attack aribitrary programs to be executed \_\_\_/30

 $4$  of  $4$ 

19. Describe a solution to each of the security flaws:

two security flaws, describe them and how to exploit them: int char cmd[1024]; char fname[40]; a)  $8/5$ 

```
a)
     scanf("%s", fname);
     snprtinf(cmd,1024,"/bin/cat %s", fname);
     system(cmd);
}
                                                 b)
7/5/3/1/0
```
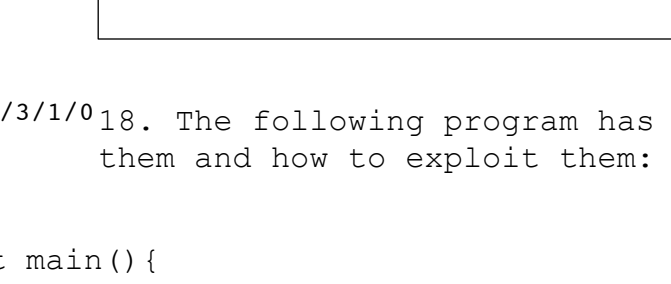

printf("Enter file name:\n");

```
5/3/1/0 17. For the above program, how would you protect this program?
```

```
5/3/1/0 16. The following program has a security flaw, describe how to
       exploit it:
```
int main(){

```
system("cat sample.db | cut -d ',' -f 3 | sort | uniq")
```
}

b)